ahah. **CISCO** The bridge to possible

# Neuerungen beim neuesten Kanal von Webex Meetings – 44.6

8. . Mai, 2024

Aktualisiert Mai 29, 2024

## **Inhalt**

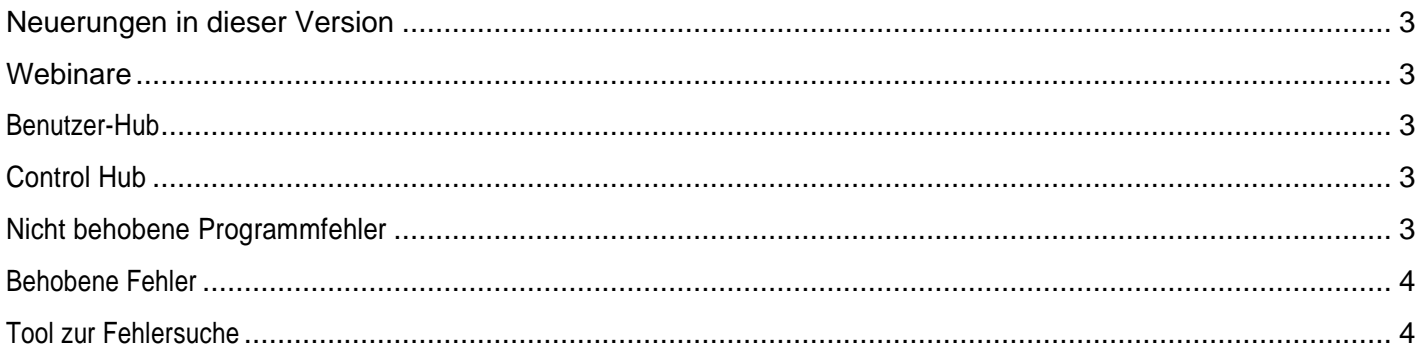

## <span id="page-2-1"></span><span id="page-2-0"></span>Neuerungen in dieser Version

## **Webinare**

#### **Benutzerdefinierte Fragen im Registrierungsformular neu anordnen und löschen**

Webinar-Gastgeber können nun benutzerdefinierte Registrierungsfragen neu anordnen oder löschen oder beides tun, nachdem sie im Abschnitt **"Meine Fragen"** des Registrierungsformulars gespeichert wurden.

#### **Erinnerungs-E-Mails an Teilnehmer mit Registrierungs-ID**

Erinnerungs-E-Mails, die vor Beginn eines Webinars an die Teilnehmer gesendet werden, enthalten jetzt ihre Registrierungs-ID, sodass die Teilnehmer dem Webinar problemlos beitreten können.

### <span id="page-2-2"></span>Benutzer-Hub

#### **Einheitliche Funktion zum Ansetzen auf Site-Portal und User Hub**

Planen Sie Meetings mit Optionen, die auf Ihre Bedürfnisse zugeschnitten sind. Setzen Sie Meetings schnell an oder richten Sie eine Reihe von Meetings mit erweiterten Optionen für Ihr Team ein.

<span id="page-2-3"></span>Weitere Informationen finden Sie im Hilfeartikel: [Ansetzen eines Meetings über den User Hub](https://help.webex.com/xm3o0v/)

## Control Hub

#### **VoIP-Verbesserung in Control Hub**

Wir ändern die VoIP-Funktion in Richtung Benutzerorientierung. Wenn der Gastgeber in Zukunft von der Verwendung von VoIP blockiert wird, wirkt sich dies nicht auf die Teilnehmer aus. Solange die Teilnehmer gemäß ihren Organisationsrichtlinien einzeln VoIP verwenden dürfen, können sie während des Meetings frei auf VoIP-Funktionen zugreifen. Dies bedeutet, dass Gastgeber, die an der Verwendung von VoIP gehindert sind, jetzt Meetings durchführen können, ohne sich Gedanken machen zu müssen, dass ihre Einschränkungen die Kommunikationsoptionen einschränken, die ihren Teilnehmern zur Verfügung stehen.

## <span id="page-2-4"></span>Nicht behobene Programmfehler

In dieser Tabelle finden Sie offene und behobene, von Kunden gefundene Fehler für die neuesten Versionen der Cisco Webex Meetings-Suite. Behobene Fehlerlisten sind erforderlich, beginnend mit der neuesten Aktualisierung.

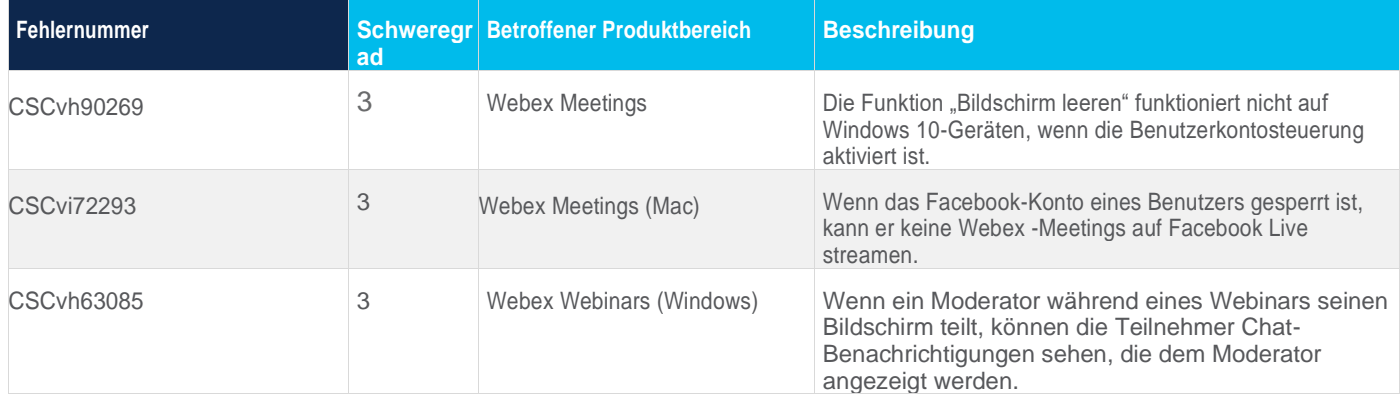

## <span id="page-3-0"></span>Behobene Fehler

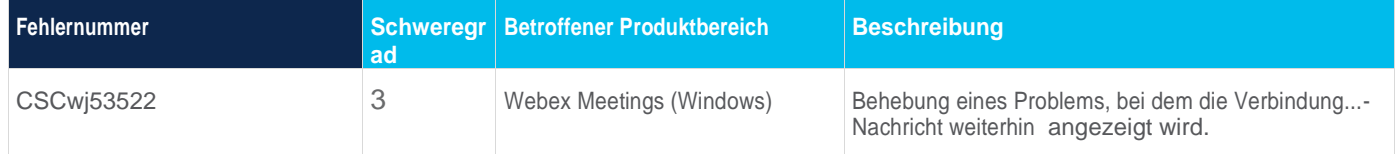

## <span id="page-3-1"></span>Tool zur Fehlersuche

Wir melden offene und behobene, von Kunden gefundene Fehler der Schweregrade 1 bis 3. Informationen zu den aufgelisteten Fehlern sowie eine Fehlersuche finden Sie im Cisco Programmfehler-Toolkit. Weitere Informationen zur Verwendung der Programmfehlersuche finden Sie unter [Hilfe zum Programmfehler-Toolkit](https://www.cisco.com/c/en/us/support/web/tools/bst/bsthelp/index.html).

Cisco verfügt über mehr als 200 Niederlassungen weltweit. Adressen und Telefonnummern finden Sie auf der Cisco-Website unter www.cisco.com/go/offices.

Der Dokumentationssatz für dieses Produkt zielt darauf ab, Bias-freie Sprache zu verwenden. Für die Zwecke dieses Dokumentationssatzes wird biasfree als Sprache definiert, die keine Diskriminierung aufgrund von Alter, Behinderung, Geschlecht, rassischer Identität, ethnischer Identität, sexueller Orientierung, sozioökonomischem Status und Intersektionalität impliziert. Ausnahmen können in der Dokumentation aufgrund einer Sprache vorhanden sein, die in den Benutzeroberflächen der Produktsoftware hardcodiert ist, einer Sprache, die auf der Standarddokumentation basiert, oder einer Sprache, die von einem referenzierten Drittanbieter-Produkt verwendet wird.

Cisco und das Cisco-Logo sind Marken oder eingetragene Marken von Cisco und/oder seinen Partnerunternehmen in den USA und anderen Ländern. Eine Liste der Cisco Marken finden Sie unter folgender URL: https://www.cisco.com/c/en/us/about/legal/trademarks.html. Die genannten Marken Dritter sind Eigentum der jeweiligen Inhaber. Die Verwendung des Wortes "Partner" impliziert keine Partnerschaft zwischen Cisco und einer anderen Firma. (1721R)

Americas Headquarters Cisco Systems, Inc. San Jose, CA

Asia Pacific Headquarters Cisco Systems (USA) Pte. Ltd. Singapore

**Europe Headquarters** Cisco Systems International BV Amsterdam, The Netherlands

Cisco has more than 200 offices worldwide. Addresses, phone numbers, and fax numbers are listed on the Cisco Website at https://www.cisco.com/go/offices.

Cisco and the Cisco logo are trademarks or registered trademarks of Cisco and/or its affiliates in the U.S. and other countries. To view a list of Cisco trademarks, go to this URL: https://www.cisco.com/go/trademarks. Third-party trademarks mentioned are the property of their respective owners. The use of the word partner does not imply a partnership relationship between Cisco and any other company. (1110R)